# SoC-powered Linux

Benefits of Linux-powered SoC-devices

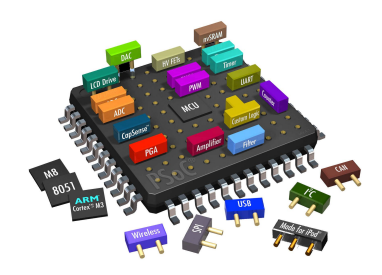

STC Metrotek 2015 **Pavel Kurochkin, Denis Gabidullin** 

### Presentation plan

- Company profile
- SoC Altera Cyclone V Architecture
- Booting Linux: SPL, U-boot, kernel
- Developing NIC
- Benchmarks
- Troubles

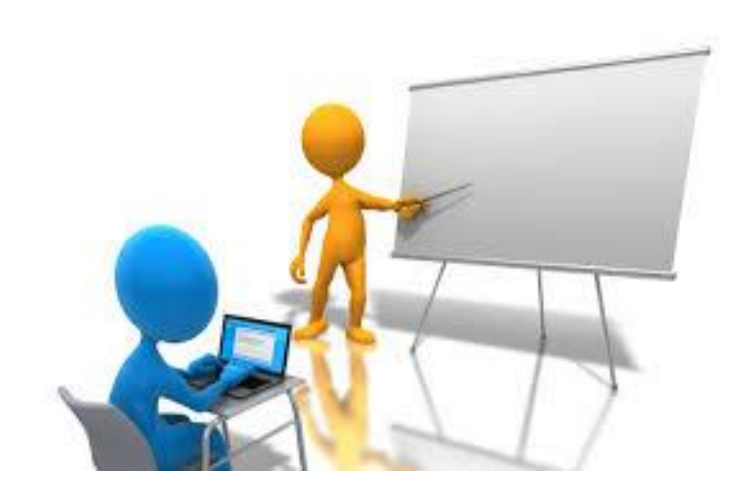

### STC Metrotek

- 12 years of RnD experience
- Russia, Saint-Petersburg
- Development and production of measurement equipment
- Telecommunication channels verification: E1, Datacom, Ethernet (10/100/GbE/10G/100G), fiber optics
- Network packet analysis and processing at line rate
- From idea to complete to "out of the box" solution
- Linux inside!

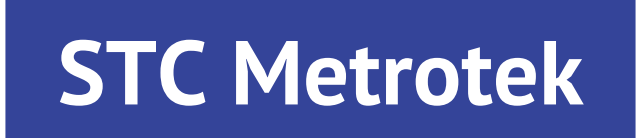

### System On Chip

one chip integrates many components

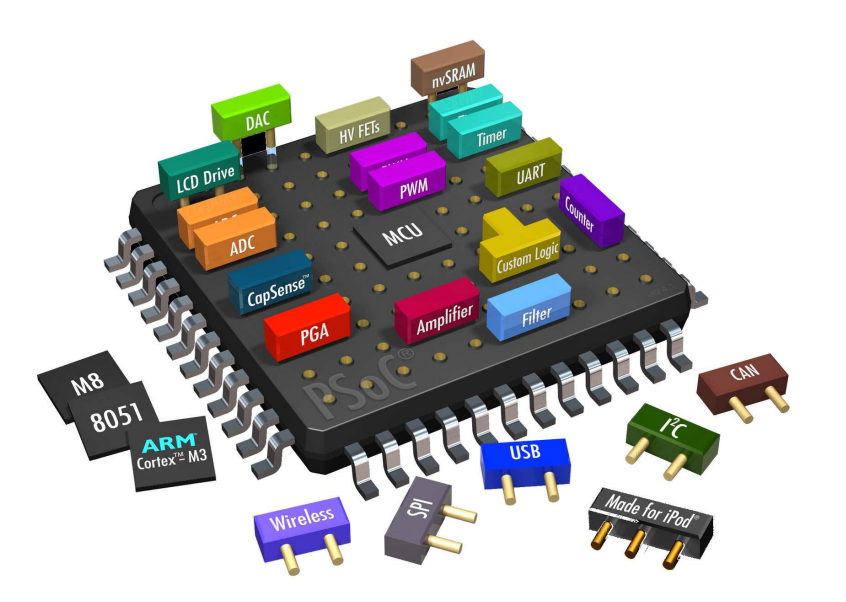

### SoC block diagram

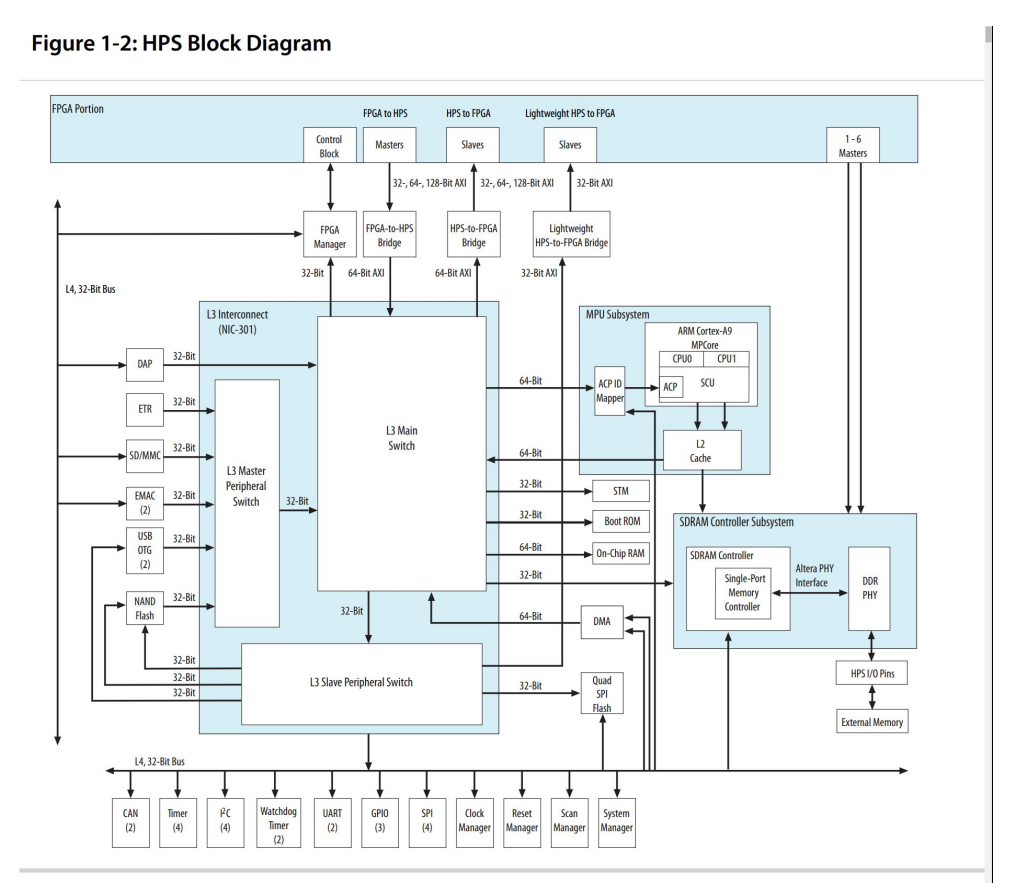

### Altera SoC = HPS(CPU) + FPGA

 $\triangle$ ler $\triangle$ 

**SoC FPGA** 

 $Cyclone$ .  $V$ 

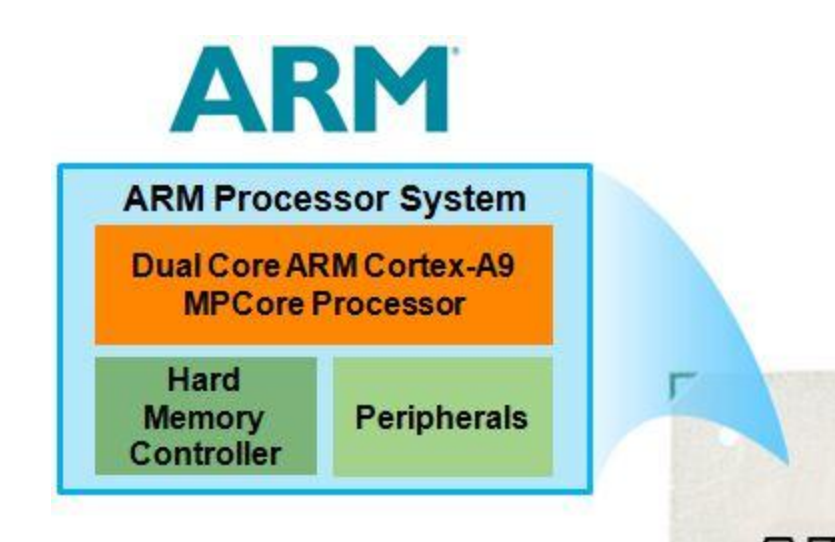

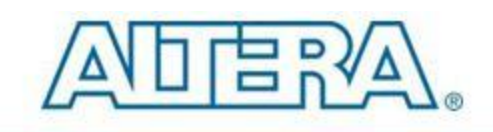

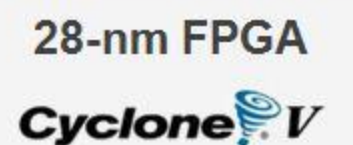

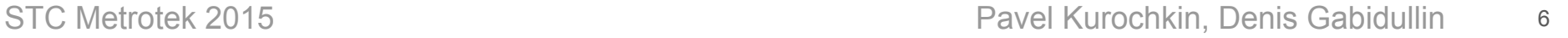

### FPGA - Field Programmable Gate Array

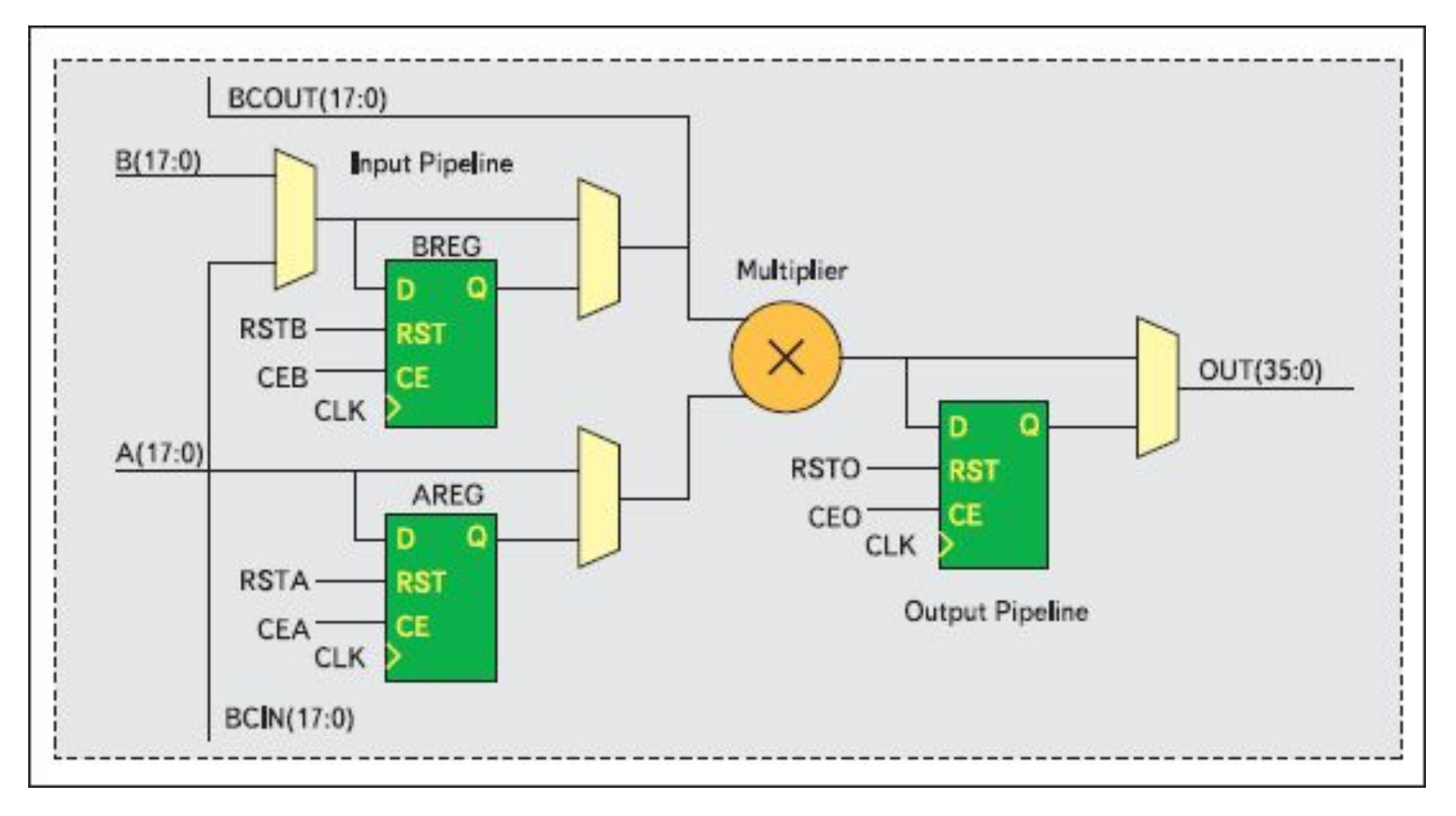

### Why use SoC?

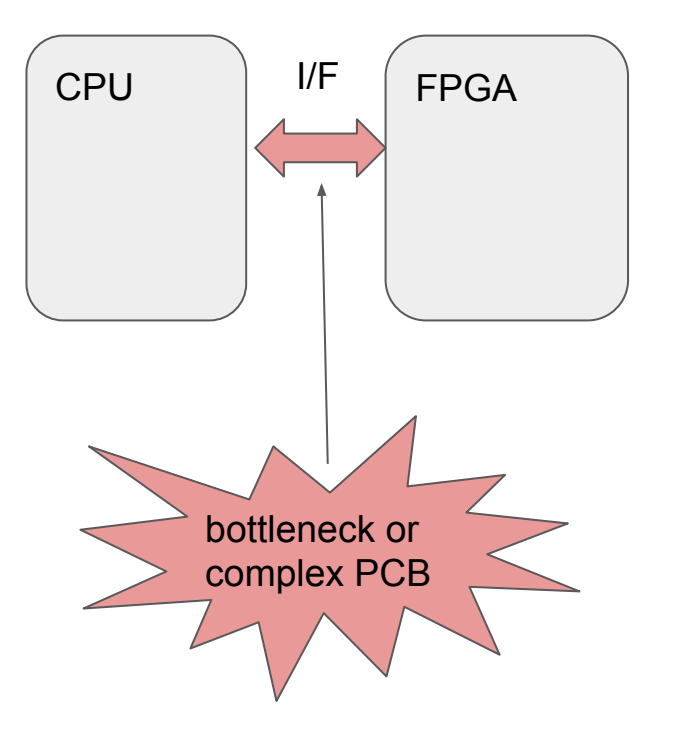

### Old school Modern design

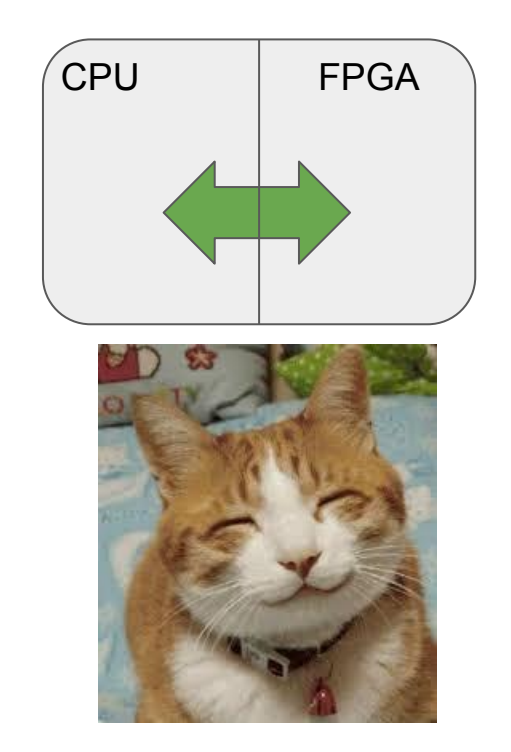

STC Metrotek 2015 **Pavel Kurochkin, Denis Gabidullin** 

### SoC data flows

- Direct memory access
- Interconnect
- Dedicated HPS-FPGA interfaces

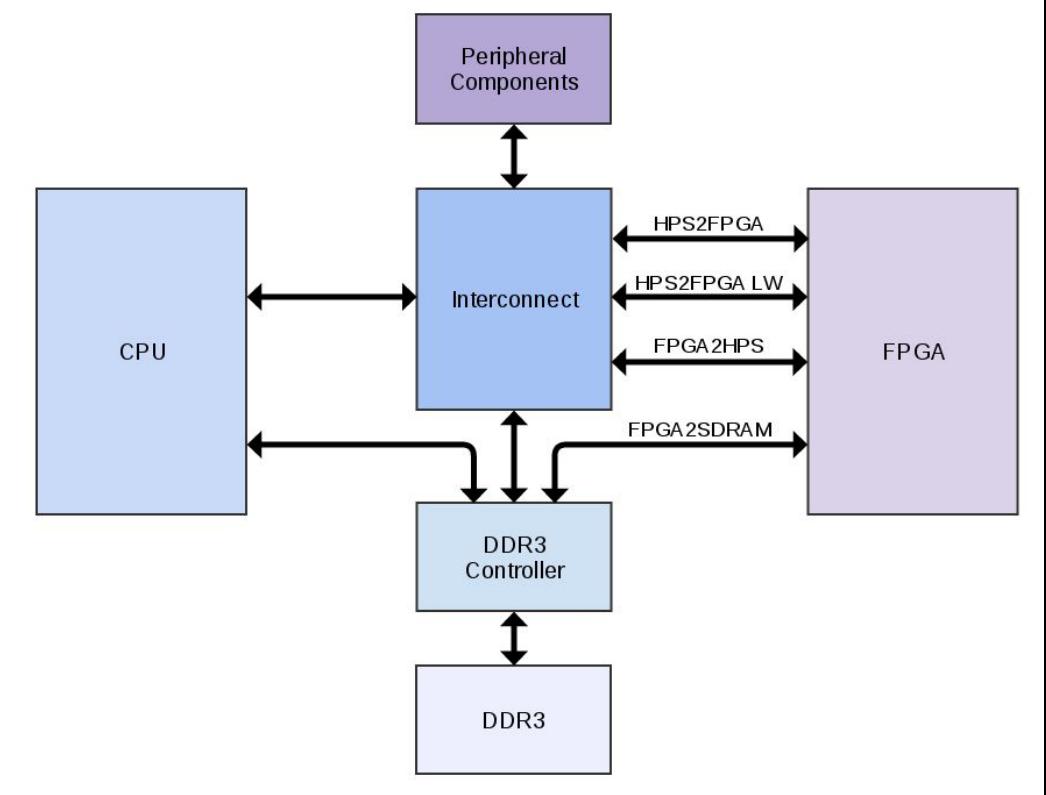

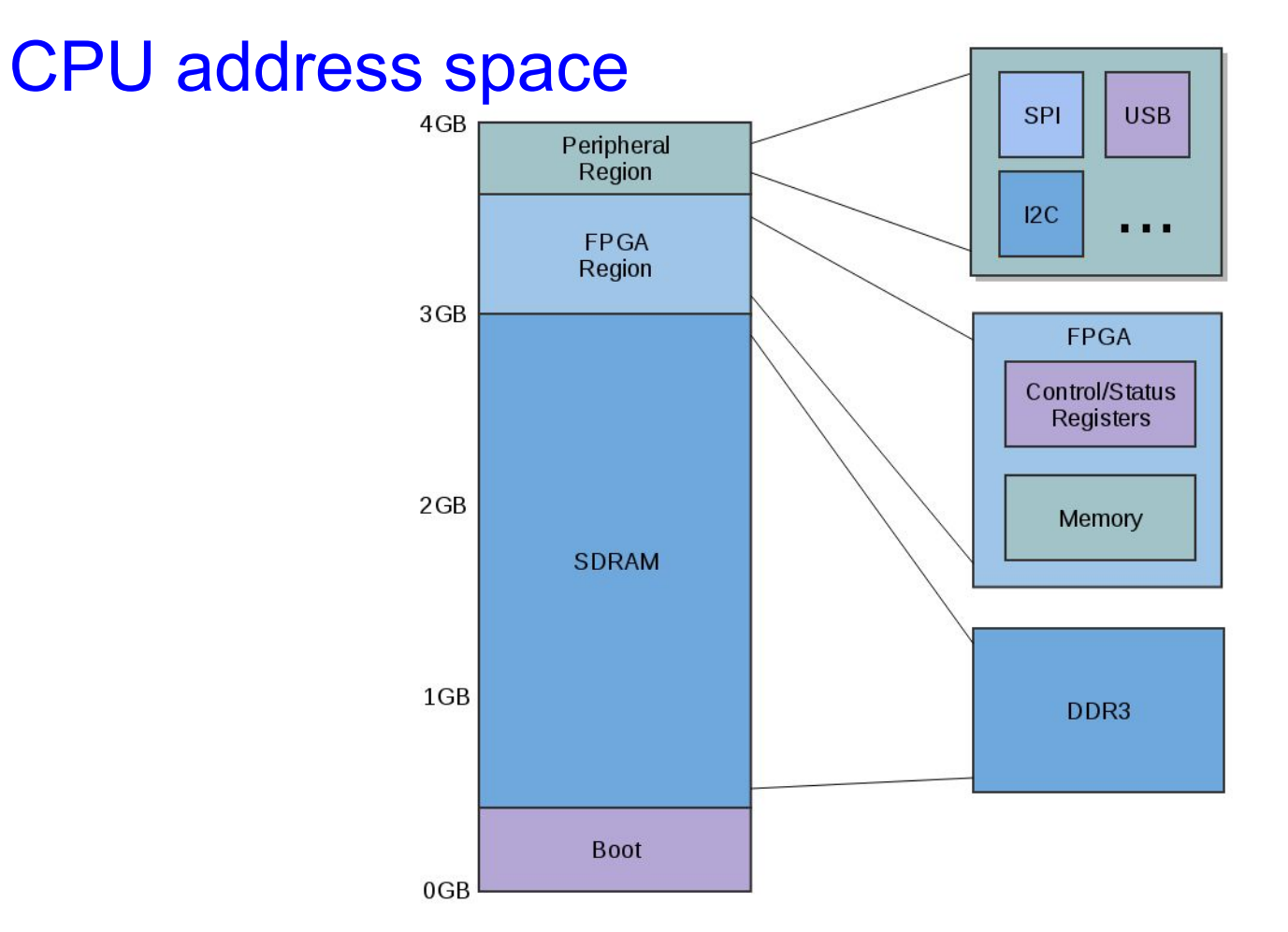

### SoC architecture

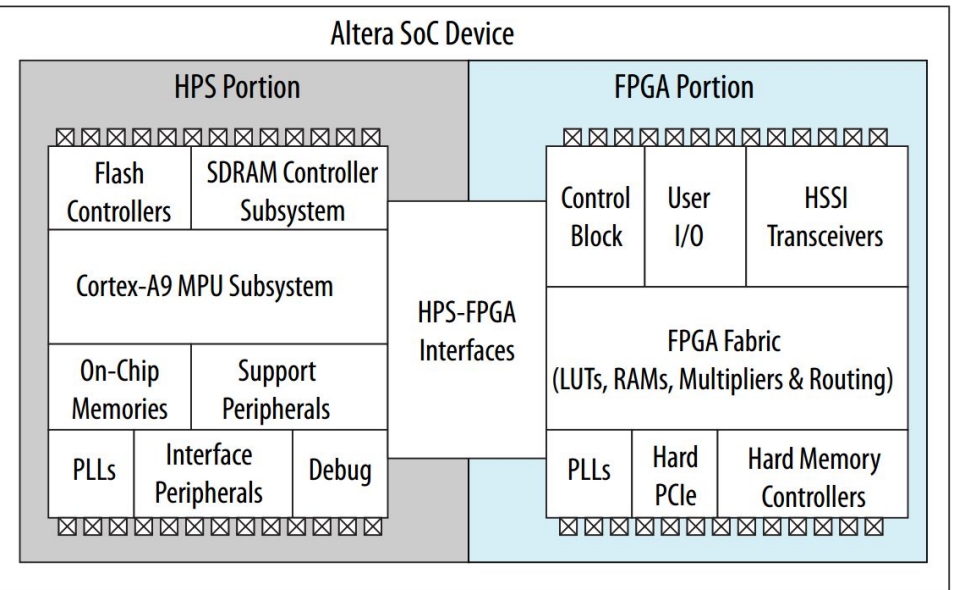

- Independent HPS and FPGA
- Boot sources: SD, QSPI, etc...
- Independent flexible configuration (HPS or FPGA initiated)
- Dedicated memory for FPGA registers
- High-speed interfaces

### CPU boots first

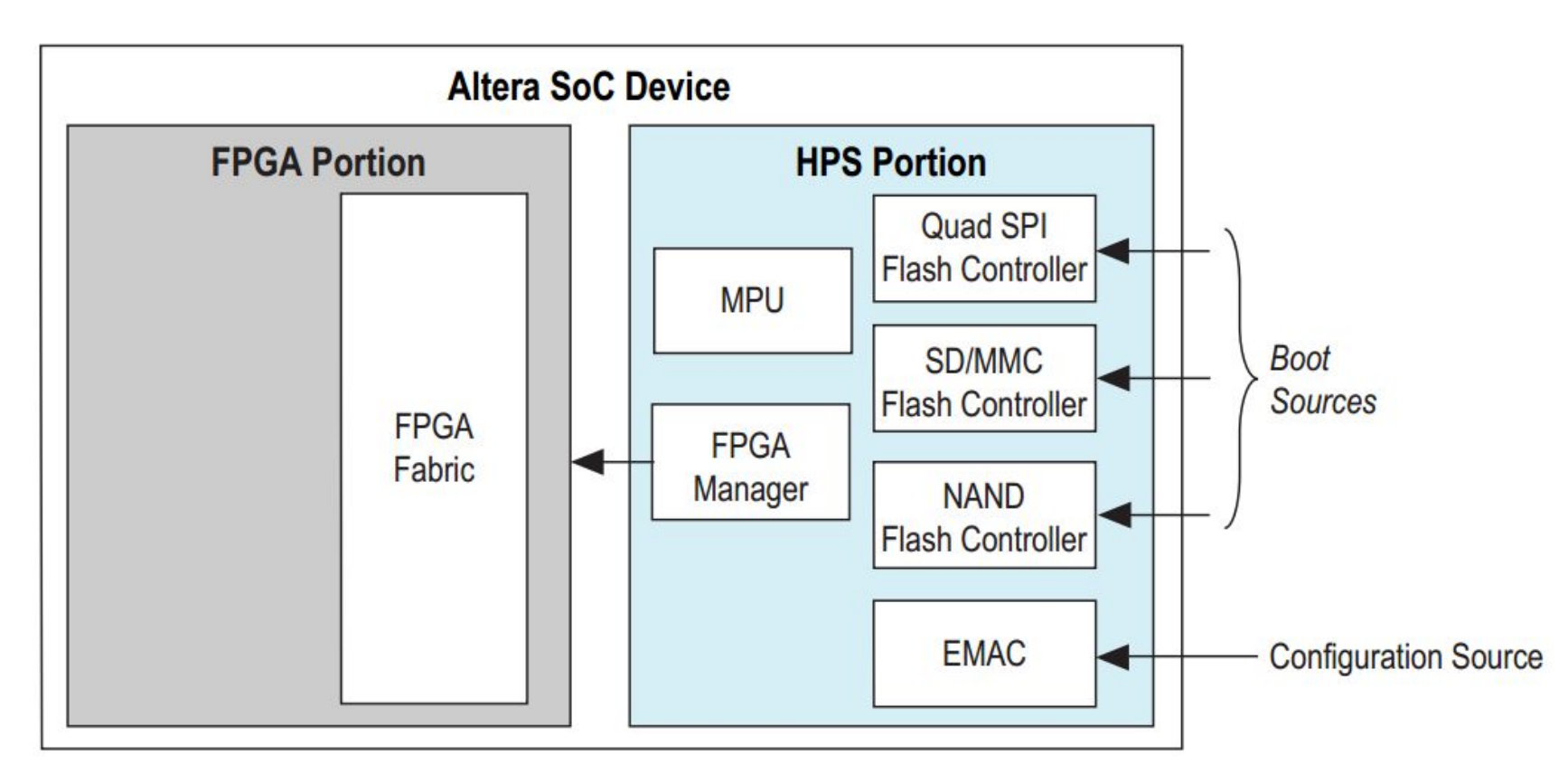

### FPGA boots first

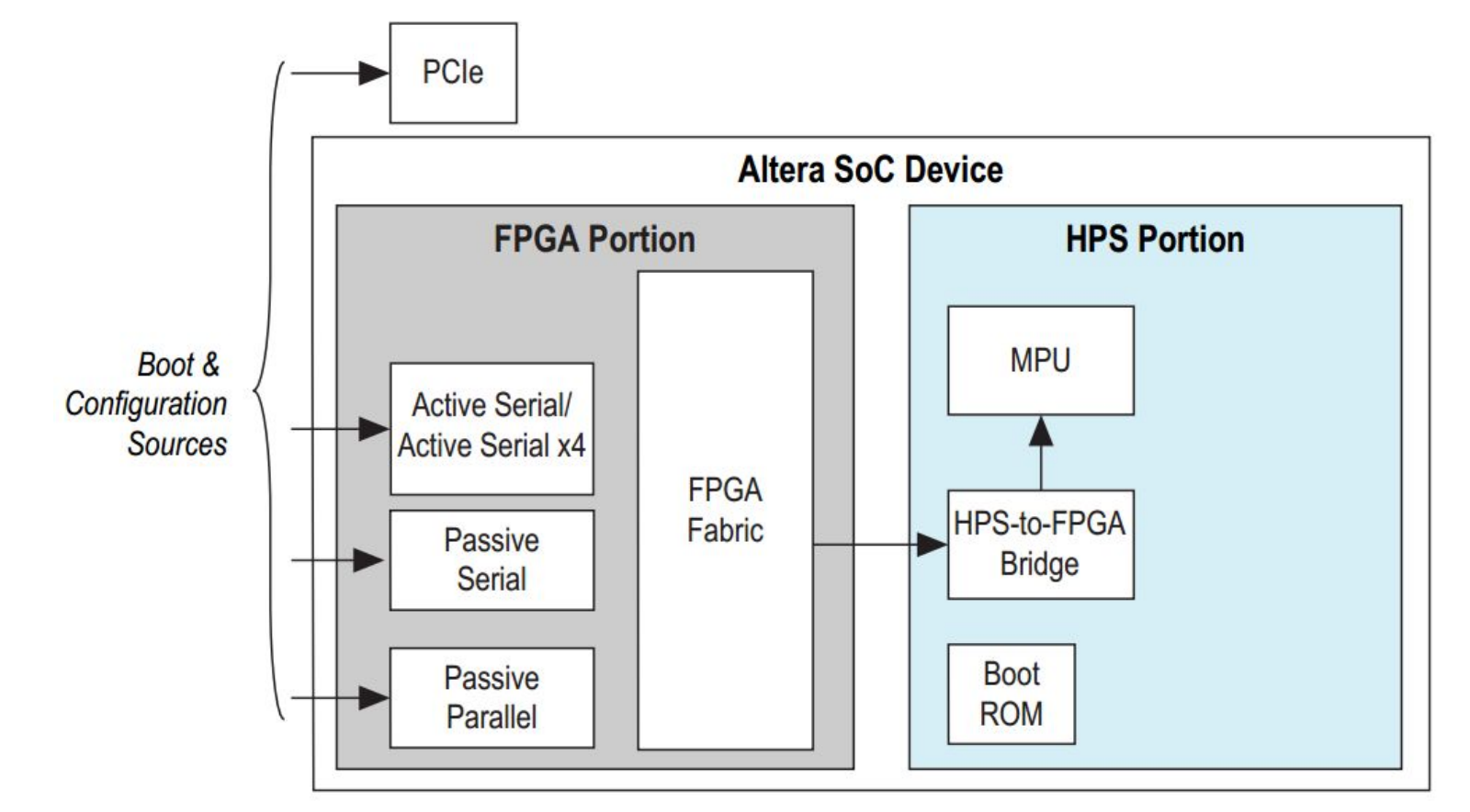

### HPS and FPGA boots independently

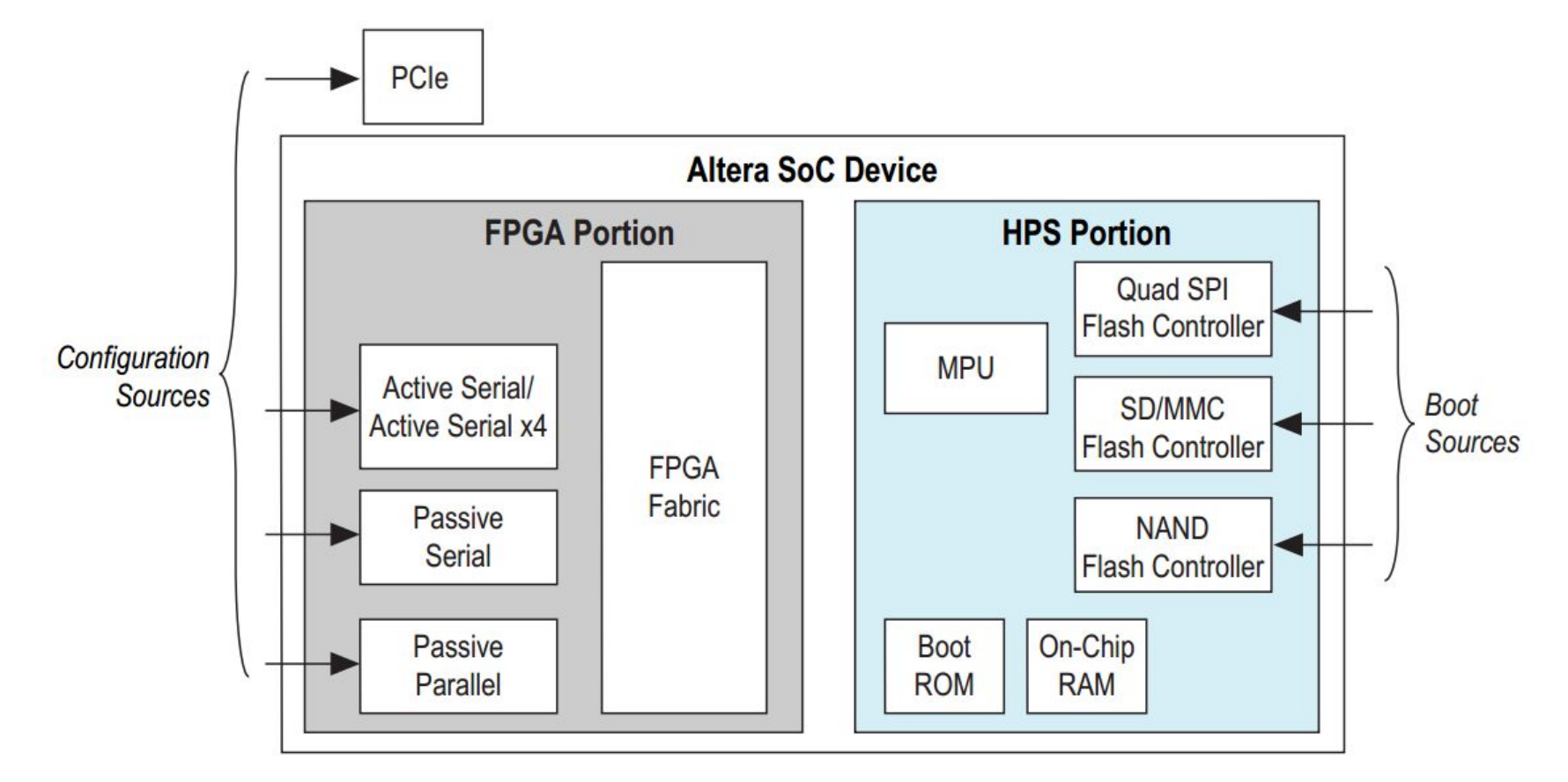

STC Metrotek 2015 **Pavel Kurochkin, Denis Gabidullin** 14

## Booting Linux

- preloader
- U-boot + environment
- device tree
- Linux kernel
- rootfs

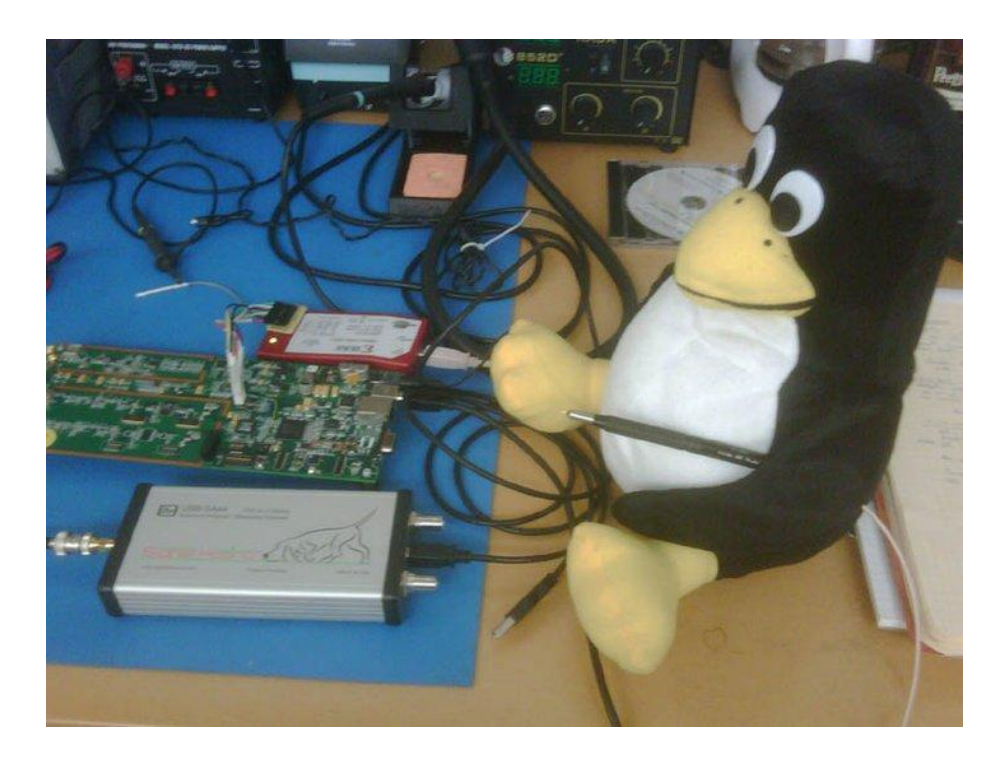

### HPS Boot flow

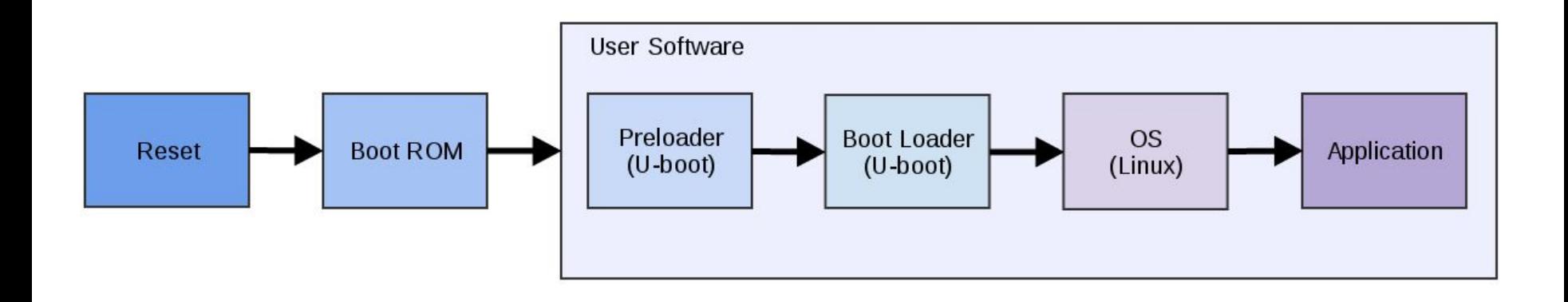

### Preloader + U-boot

#### Preloader

- DDR initialization
- memtest
- basic synchronization clock setup

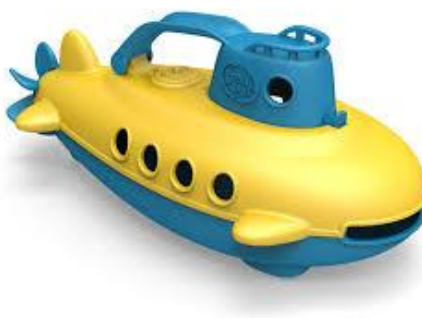

#### U-boot

- access to peripheral (SD/USB/Ethernet/i2c/etc..)
- filesystem support (fat/ext2)
- flexible boot configuration (boot from TFTP, RAM, etc...)
- scripting, flexibility
- direct memory access

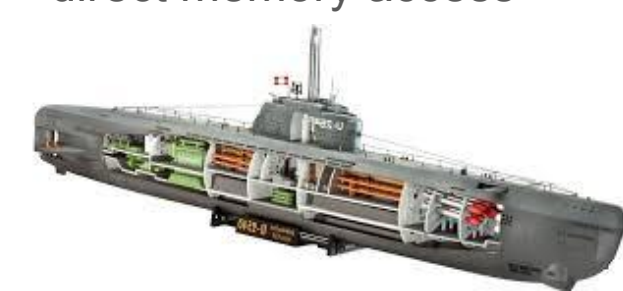

### Linux kernel

- github:**altera-opensource/linux-socfpga**
- v 3.18.0

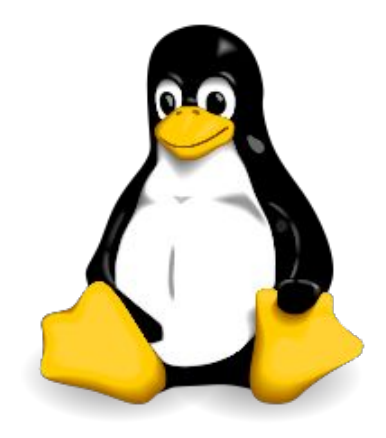

STC Metrotek 2015 **Pavel Kurochkin, Denis Gabidullin** 18

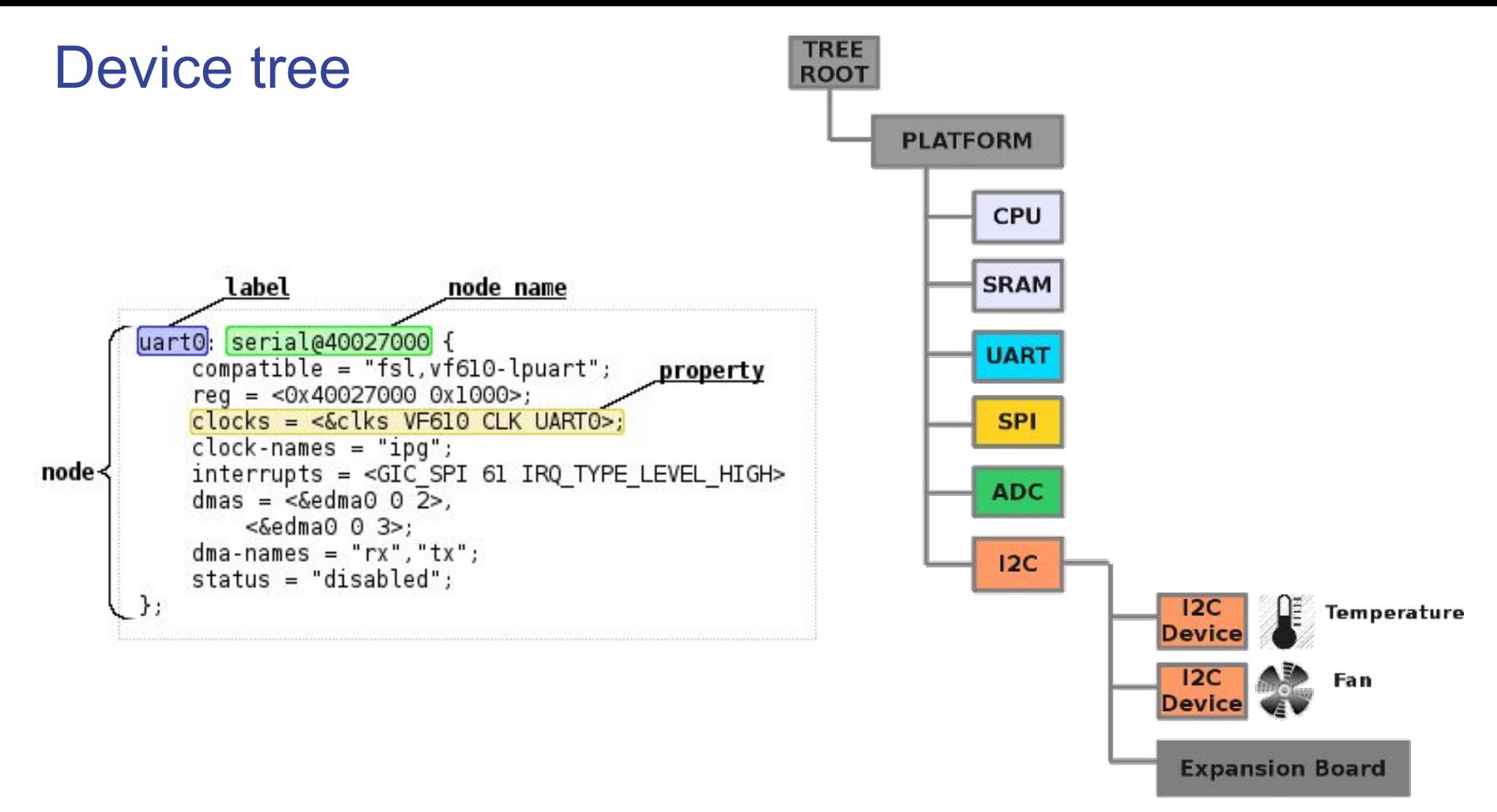

### Booting FPGA

- Load fpga manager module
- Ensure that FPGA has been detected -- file **/dev/fpga0** should exist
- Get proper FPGA firmware file -- **firmware.rbf**
- Load it to FPGA -- **cat firmware.rbf > /dev/fpga0**
- Ensure that it has been loaded -- **cat /sys/class/fpga/fpga0/status**

#### **HPS and FPGA ready for data exchange!**

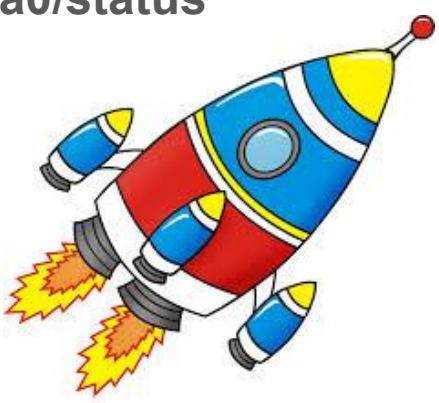

### Moving to practical examples

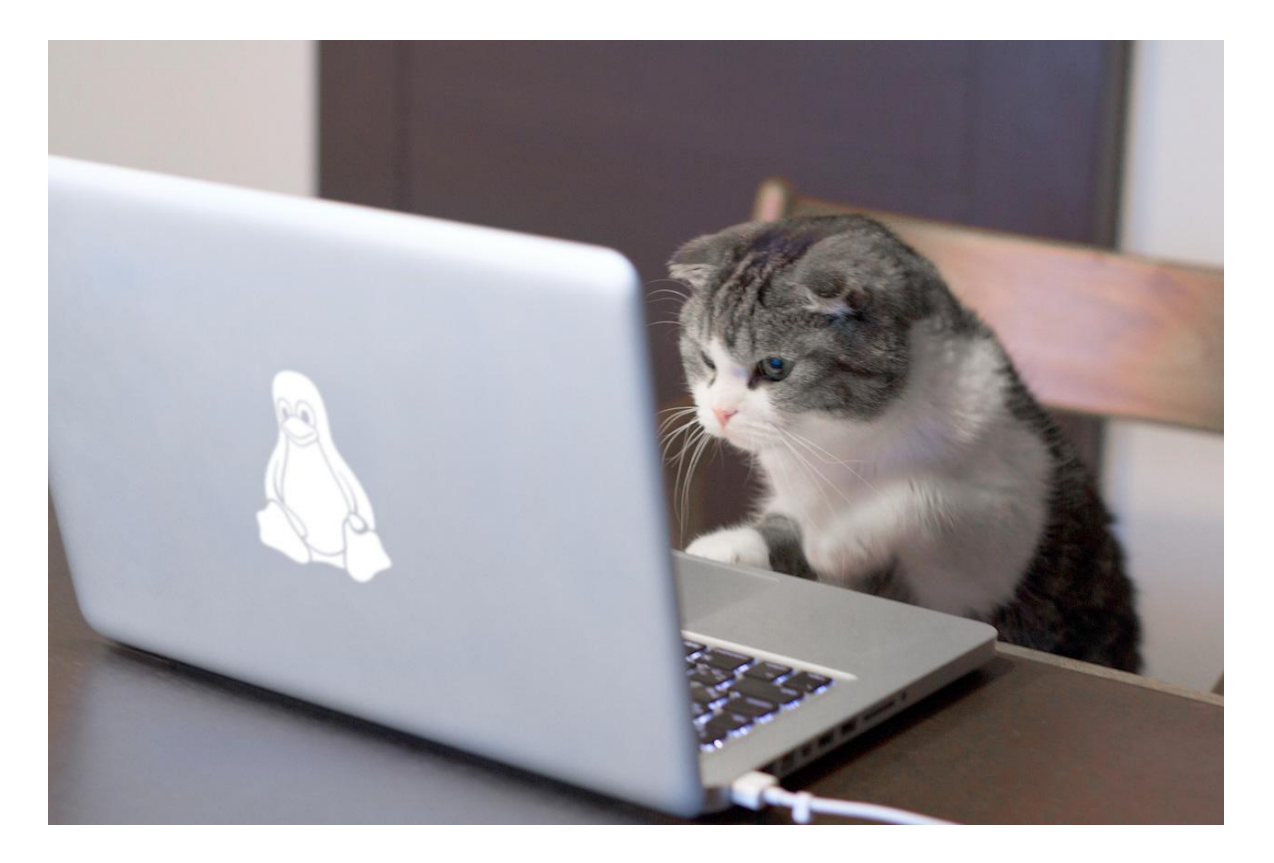

### EthOnd development board

Features:

- SoC with 2 ARMv7 Cores and FPGA
- RAM 1GB
- SD-card slot
- 2 x GbE ports
- **Shield interface**
- USB OTG
- UART console
- Optional PoE
- RTC

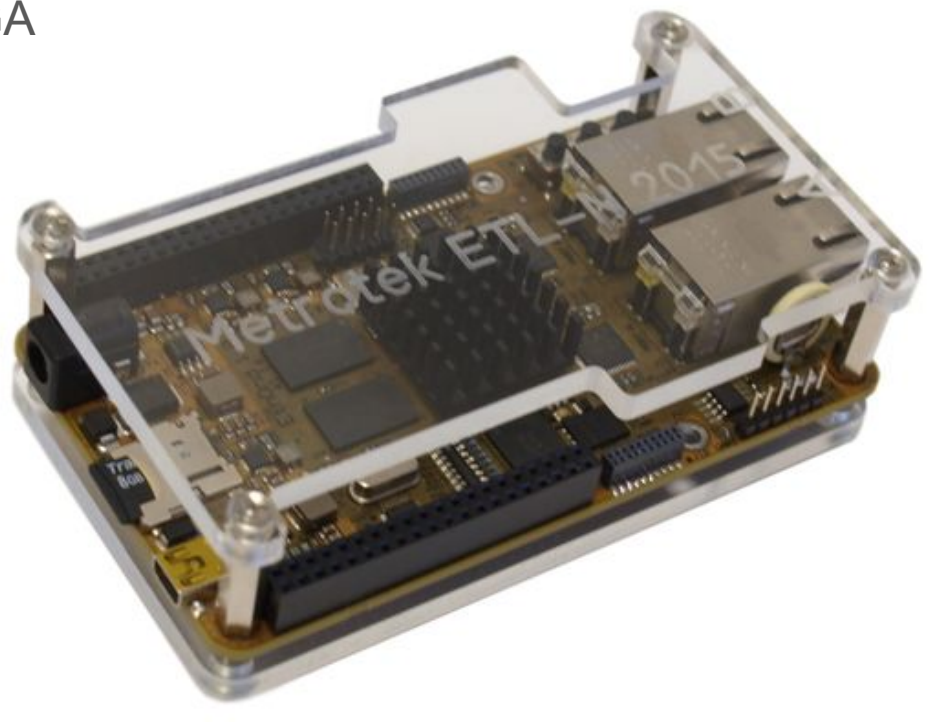

### EthOnd block diagram

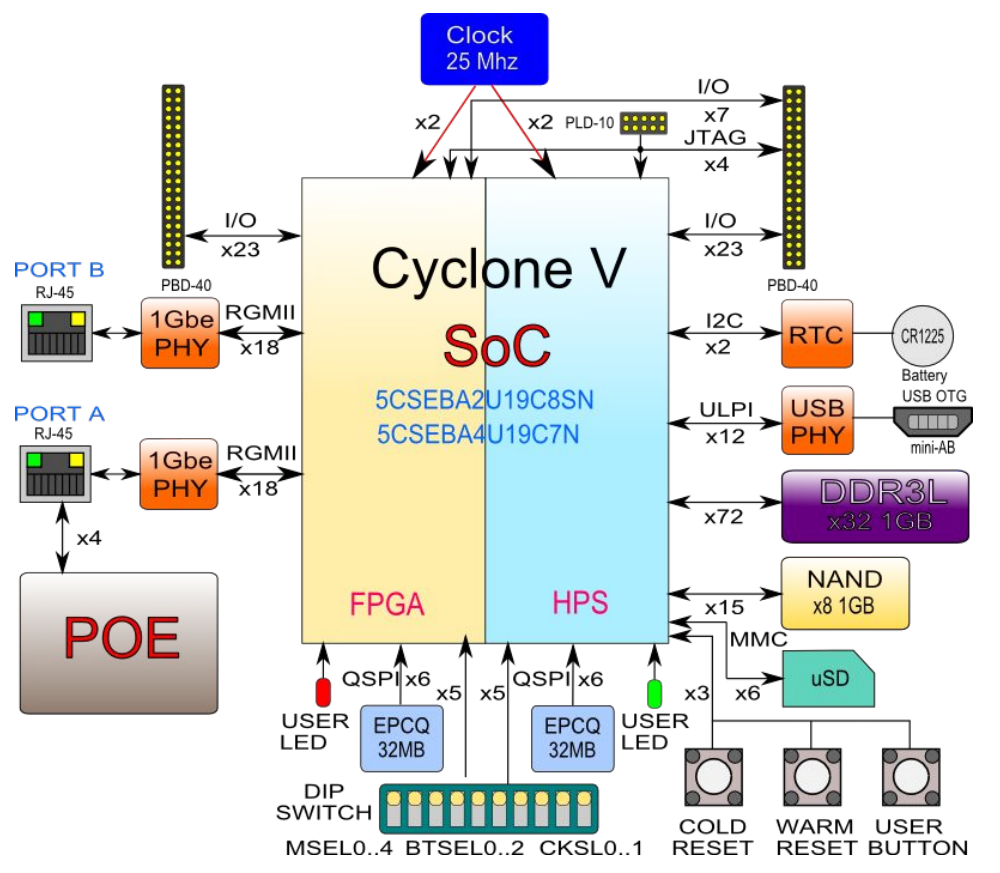

### NIC block diagram

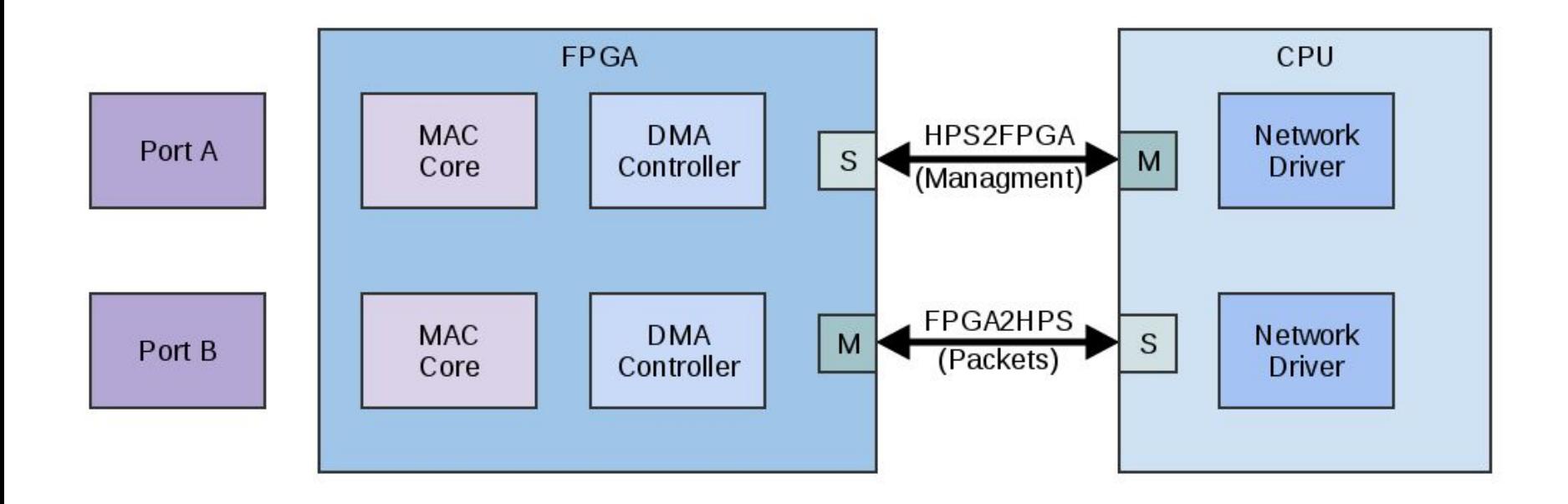

### NIC Features

- 2 ports
- NAPI support
- frame sizes 64-1518
- DMA support
- 10/100/1000 Mbps, full duplex
- ethtool support (link speed, link status)
- MDIO support
- low-level timestamping

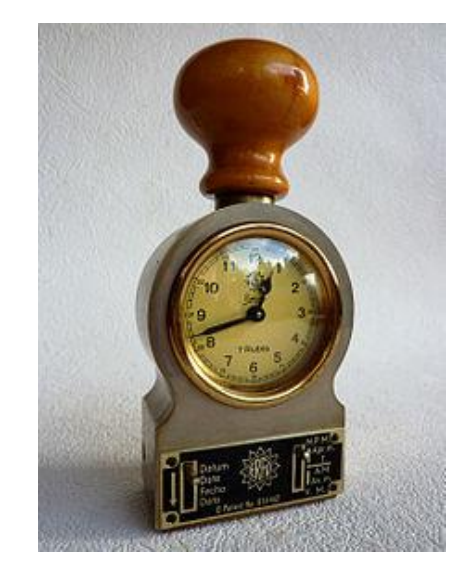

### Packet timestamping

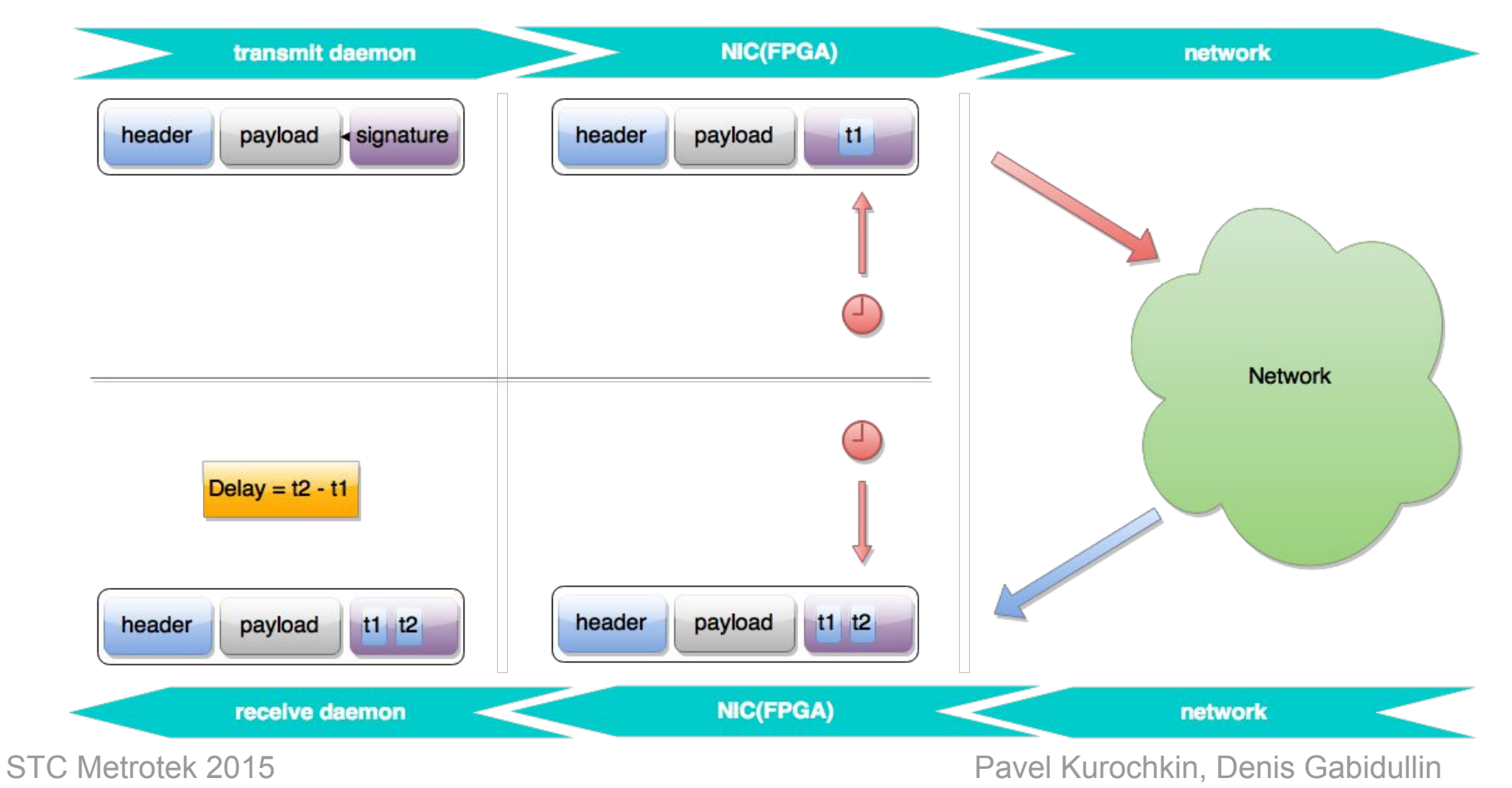

26

### NIC Benchmarks

- TCP iperf on 1500 bytes, TCP window size 85K -- 370 Mbit/s
- UDP for different frame sizes: 16 377 Mbit/s
- Delay via office switch 3 us

12:26 A:1000 B:1000  $\overline{\phantom{0}}$ Пропускная способность Кадр Нагр. Х  $M6/c$  L<sub>2</sub> Тест 64 2.15 16.369 Готово 128 3.71 32.095 Готово  $7.23$   $67.031$ 256 Готово 512 13.87 133.459 Готово 1024 26.76 262.455 Готово 1280 33.01 325.007 Готово 1518 38.28 377.835 Готово  $T:$  $171.182 R:$ 0.000 MB  $M6/c$  L3  $Coxp_{*}/3arp_{*}$ Старт График

### Troubles…

- Hardware MAC (stmmac) did not communicate with FPGA
- Sometimes Qsys generates invalid interconnect
- DDR3: 66 MHz instead of 333 MHz
- i2c controller hangs up
- Linux v3.18 has issue with i2c interrupts
- U-boot does not support ULPI
- Linux 3.12 hangs up with pre-loaded FPGA
- fpga2sdram interface **should** be configured in Uboot
- UART generates thousands of interrupts in 3.18

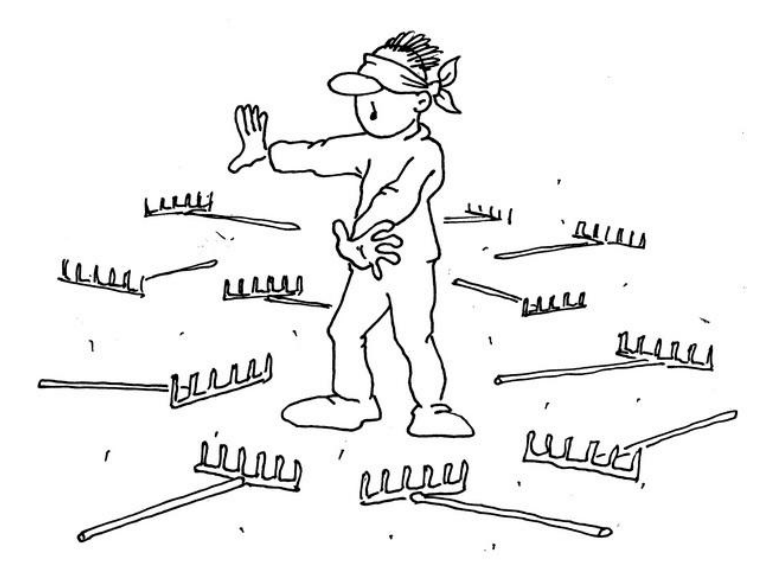

### Pros and cons

- Single chip
- High-speed interconnect
- Linux kernel
- Flexibility
- CPU frequency cannot be changed at run-time
- High chip temperature
- Drivers are still crude yet ;)

## Thank you!

STC Metrotek 2015 **Pavel Kurochkin, Denis Gabidullin** 30